How To Restore My Ipad [Without](http://documents.westpecos.com/to.php?q=How To Restore My Ipad Without Using Itunes) Using Itunes >[>>>CLICK](http://documents.westpecos.com/to.php?q=How To Restore My Ipad Without Using Itunes) HERE<<<

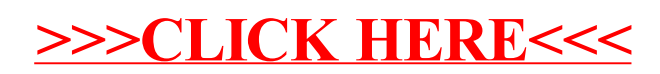